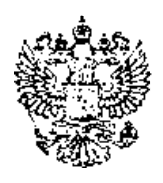

#### Федеральное государственное бюджетное образовательное учреждение высшего образования РОССИЙСКАЯ АКАДЕМИЯ НАРОДНОГО ХОЗЯЙСТВА И ГОСУДАРСТВЕННОЙ СЛУЖБЫ при ПРЕЗИДЕНТЕ РОССИЙСКОЙ ФЕДЕРАЦИИ

# ПРИКАЗ

Москва

от « $25$ » ингле 2018 года

 $N_0$   $02 - 724$ 

Об утверждении Положения о о порядке проверки на объем заимствования, в том числе содержательного, выявления неправомочных заимствований текстов работ, выполняемых в РАНХиГС

В целях развития системы контроля качества образовательного процесса и выполнения научно-исследовательских работ в Российской академии народного хозяйства и государственной службы (далее - Академия), а также для обеспечения оригинальности квалификационных, научно-исследовательских и экспертно-аналитических работ и услуг, и исключения неправомочных заимствований

приказываю:

1. Утвердить Положение о порядке проверки на объем заимствования, в том числе содержательного, выявления неправомочных заимствований текстов работ, выполняемых в рамках образовательной, научно-исследовательской и экспертно-аналитической деятельности в РАНХиГС (Приложение №1).

2. Признать утратившими силу:

2.1. Приказ от 15 января 2018 года № 02-17 «Об утверждении Положения о порядке проведения проверки текстовых документов на наличие неправомерных заимствований»;

2.2. Приказ от 31 августа 2017 года № 01-5522 «Об утверждении Порядка размещения текстов вьшускных квалификационных работ и научных докладов в РАНХиГС».

3. Руководителям структурных подразделений, осулдествляющих образовательную, научно-исследовательскую, экспертно-аналитическую и издательскую деятельности, назначить лиц, ответственных за работу с системой «Антиплагиат» и предусмотреть обязательную индексацию всех итоговых версий работ в базе указанной системы.

4. Управлению информационных технологий (Морозов Д.Б.) совместно с Управлением развития информационных систем (Новиков А.В.) обеспечить техническую поддержку структурных подразделений Академии (включая филиалы) при работе с системой «Антиплагиат», взаимодействие с разработчиками по всем вопросам ее работы, контроль индексации структурными подразделениями итоговых версий работ в базе указанной системы.

5. Канцелярии Академии (Никитан Е.А.) довести настоящий приказ до сведения поименованных в нем лиц, а также до руководителей структурных подразделений, указанных в пункте 3 настоящего приказа.

6. Департаменту региональной политики (Арсенян А.З.) довести настоящий приказ до сведения директоров филиалов Академии.

7. Контроль за исполнением настоящего приказа оставляю за собой.

Ректор В.А. Мау  $\sqrt{2}$  В.А. Мау

Приказ вносит проректор М.Н. Назаров

*0^*  приложение №1 к Приказу №\_\_\_ от

## **Положение о порядке проверки на объем заимствования, в том числе содержательного, выявления неправомочных заимствований текстов работ, выполняемых в рамках образовательной, научно-исследовательской и экспертно-аналитической деятельности в РАНХиГС**

#### **1. Общие положения**

1.1. Настоящее положение определяет порядок проверки на объем заимствования, в том числе содержательного, выявления неправомочных заимствований текстов работ, выполняемых в рамках образовательной, научно-исследовательской и экспертноаналитической деятельности в федеральном государственном бюджетном образовательном учреждении высшего образования «Российская академия народного хозяйства и государственной службы при Президенте Российской Федерации» (далее соответственно работы, проверка. Академия).

1.2. Настоящее Положение распространяется на следующие работы:

а) курсовые работы (курсовое проектирование), выпускные квалификационные работы по образовательным программам высшего и среднего профессионального образования (далее соответственно - курсовые работы, ВКР);

б) аттестационные, дипломные, проектные работы и иные работы, завершающие освоение дополнительных профессиональных образовательных программ объемом свыше 1000 часов (если защита указанных работ является формой итоговой аттестацией в соответствии с учебным планом (далее - аттестационные работы));

в) научные доклады об основных результатах подготовленной научноквалификационной работы (диссертации) по образовательным программам высшего образования - программам подготовки научно-педагогических кадров в аспирантуре;

г) диссертации на соискание ученой степени кандидата наук и доктора наук (далее диссертации);

д) книжные издания и публикации, учебники, учебно-методические пособия, отчеты по научно-исследовательским, экспертно-аналитическим и консалтинговым работам и услугам, вьшолняемым в рамках государственного задания, по государственным, муниципальным контрактам и иным договорам структурными подразделениями и сотрудниками Академии;

е) работы, выполняемые в рамках научно-исследовательской, консалтинговой и экспертно-аналитической деятельности.

1.3. Проверка осуществляется с использованием информационной системы «Антиплагиат 3.3» (далее - система «Антиплагиат»).

1.4. Не допускается наличие неправомочных заимствований в работах, указанных в настоящем Положении, а также применение технических средств, влияющих на объективность результатов проверки работ системой «Антиплагиат»<sup>1</sup> (далее – фальсификация результатов проверки).

1.5. Организация и контроль проверки (включая контроль за отсутствием фальсификации результатов проверки) производятся уполномоченными лицами Академии из числа сотрудников структурных подразделений Академии, осуществляющих образовательную, научно-исследовательскую, экспертно-аналитическую деятельность (далее

<sup>1</sup> Под техническими средствами, влияющими на объективность результатов проверки работ системой «Антиплагиат», в настоящем Положении понимается: использование специального программного обеспечения, позволяющего изменить результаты проверки; включение в текст работы скрытых символов, пробелов; изменение кодировки текста; использование в словах сочетания букв латинского и русского алфавитов и т.д.).

- лица, ответственные за проверку работ). Лица, ответственные за проверку работ, определяются руководителем структурного подразделения.

1.6. При проверке лица, ответственные за проверку работ, обращают внимание на возможные технические обходы системы «Антиплагиат» (Приложение №1 к настоящему Положению).

1.7. В соответствии с настоящим положением признаются правомочными следующие заимствования:

а) цитирование собственных материалов (самоцитирование), в объеме, оправданном целью цитирования, с обязательным указанием ссьшки на работу, которая используется, и источник заимствования;

б) цитирование в оригинале и в переводе в научных, полемических, критических, информационных, учебных целях, правомерно обнародованных произведений в объеме, оправданном целъю цитирования, с обязательным указанием имени автора, произведение которого используется, и источника заимствования;

в) цитирование нормативных правовых актов с указанием официального источника публикации;

г) библиографические источники;

д) использование устойчивых словосочетания и оборотов (наименования организаций, органов государственной власти и органов местного самоуправления, часто повторяющиеся устойчивые выражения, юридические термины и т.п.).

## **2. Порядок проверки текстов**

2.1. Порядок проверки научных докладов, ВКР, аттестационных работ, курсовых работ.

2.1.1. Для проверки обучающиеся самостоятельно осуществляют загрузку работ, указанных в пункте 2.1. настоящего Положения, через свой личный кабинет в формате «.pdf». В личный кабинет загружается полностью оформленная работа, включающая титульный лист со всеми реквизитами работы, текст самой работы с оглавлением, список литературы и приложения к сдаваемой работе. Количество возможных загрузок версий документа может быть ограничено. Доступ в личный кабинет предоставляется по учетной записи обучающегося с использованием информационно-телекоммуникационной сети «Интернет» по адресу: https://lk.ranepa.ru

2.1.2. Проверка работ, загруженных через личный кабинет, осуществляется с использованием системы «Антиплагиат» в автоматическом режиме.

2.1.3. После проверки система «Антиплагиат» формирует справку о результатах проверки. Форма справки о результатах проверки приведена в Приложении № 2 к настоящему Положению.

2.1.4. После формирования справки о результатах проверки обучающийся в личном кабинете подтверждает отсутствие в работе неправомочных заимствований, а также подтверждает, что ознакомлен с информацией об ответственности, наступающей при обнаружении неправомочных заимствований и (или) фальсификации результатов проверки работы.

2.1.5. При наличии заимствований, выявленньпс по результатам проверки, в справке о результатах проверки в системе «Антиплагиат» напротив каждого пункта ссылки на источник заимствования, его доли в отчете и тексте приводятся поясняющие комментарии о правомочности заимствований.

2.1.6. Обучающийся представляет научному руководителю работу, указанную в пункте 2.1.1. настоящего положения, а также распечатанную и подписанную справку о результатах проверки (с заполненным полем «Комментарии») в следующие сроки:

для ВКР - не позднее чем за 14 календарных дней до установленной даты защиты работы на итоговой (государственной итоговой) аттестации;

для аттестационных и курсовых работ — в срок, установленный структурным подразделением.

2.1.7. Научный руководитель осуществляет оценку работы с учетом справки о результатах проверки и принимает одно из следующих решений:

а) о прохождении проверки;

б) об условном прохождении проверки;

в) о непрохождении проверки и недопуске к итоговой (государственной итоговой) аттестации.

Решение о прохождении проверки работы принимается при отсутствии неправомочных заимствований в работе.

Решение об условном прохождении проверки работы принимается при выявлении в работе непреднамеренно осуществленных неправомочных заимствований, которые могут быть устранены посредством доработки работы (с указанием конкретных неправомочных заимствований).

Решение о непрохождении проверки работы принимается при выявлении значительного объема неправомочных заимствований, которые не могут быть устранены, а также при фальсификации результатов проверки.

2.1.8. Перед оценкой работы научный руководитель осуществляет контроль за отсутствием фальсификации результатов проверки. Доступ к системе сотрудниками осуществляется по следующему адресу: ranepa.antiplagiat.ru

2.1.9. Справка о результатах проверки работы, указанная в пункте 2.1.6. настоящего положения, при принятии научным руководителем решения о прохождении работой проверки подписывается научным руководителем и передается в деканат.

2.1.10. Информация о принятом по результатам проверки рещении доводится до сведения обучающегося.

2.1.11. При принятии решения, указанного в подпункте «б» пункта 2.1.7 настояшего Положения, обучающийся обязан устранить выявленные недостатки работы в следующие сроки:

для ВКР и аттестационных работ - до передачи работы в комиссию, проводящую соответствующую аттестацию;

для курсовых работ – до оценивания курсовой работы при проведении промежуточной аттестации.

2.1.14. Обучающиеся, вьшолнившие работы, прощедщие проверку, а также работы, условно прошедшие проверку (в случае устранения выявленных недостатков и прохождения повторной проверки в установленные сроки), допускаются к прохождению соответствуюшей аттестации.

Обучающиеся, выполнившие работы, не прошедшие проверку, а также работы, условно прошедшие проверку (в случае если выявленные недостатки работы не бьши устранены в установленные сроки), не допускаются к прохождению соответствуюшей аттестации.

2.1.15. Лицо, ответственное за проверку работ в соответствующем структурном подразделении, осуществляет выборочную контрольную проверку в системе «Антиплагиат» сданных или сдаваемых работ на наличие заимствования, неправомочного заимствования и необоснованного самоцитирования. При этом плановый объем проверяемых работ составляет не менее 15% от общего количества работ за текущий календарный год.

2.2. Порядок проверки диссертаций.

2.2.1. Началъник управления аспирантуры и докторантуры (далее - УАиД) назначает из числа сотрудников управления лицо, ответственное за проверку диссертаций на наличие неправомочных заимствований с использованием системы «Антиплагиат». Доступ к системе сотрудниками УАиД осуществляется по следующему адресу: ranepa-nir.antiplagiat.ru

2.2.2. При готовности диссертации (подтверждается вьшиской из протокола заседания кафедры), диссертация подается в УАиД автором в электронном виде в формате «.pdf» для проверки с использованием системы «Антиплагиат».

2.2.3. Лицо, ответственное за проверку, формирует отчет в системе «Антиплагиат» в формате «.apdx» о результатах проверки. На основании отчета автор диссертации формирует

справку о результатах проверки по форме Приложения №2 к настоящему Положению. В справке о результатах проверки в системе «Антиплагиат» напротив каждого пункта ссылки на источник заимствования, его доли в отчете и тексте приводятся поясняющие комментарии о правомочности заимствований.

2.2.4. Лицо, ответственное за проверку, оказывает методическую помощь соискателям в оформлении справки о результатах проверки в системе «Антиплагиат».

2.2.5. Справка о результатах проверки визируется автором работы, научным руководителем и начальником УАиД.

2.2.6. В случае обращения диссертационного совета сторонней организации в Академию с просьбой о предоставлении отзыва на диссертацию в качестве ведущей организации, согласие Академии дается только по результатам проверки диссертации лицом, ответственным за проверку, в порядке, установленном п.п. 2.2.3 - 2.2.5 настоящего Положения. Ходатайство о предоставлении отзыва ведущей организации и текст диссертации представляются в УАиД руководителем (заместителем руководителя) структурного подразделения, готовящего проект отзыва.

2.3. Порядок проведения проверки и сдачи отчетов по научно-исследовательским, консалтинговым и экспертно-аналитическим работам.

2.3.1. При сдаче отчетов по научно-исследовательским работам в рамках исполнения государственного задания руководители работ в обязательном порядке проводят самопроверку текста отчетов в системе «Антиплагиат» и представляют подписанную справку о результатах проверки в системе «Антиплагиат» с указанием названия, руководителя работы и поясняющие комментарии о правомочности заимствований по форме Приложения №2. Координацию осуществления указанной проверки осуществляет Управление координации государственного задания.

2.3.2. Научно-исследовательские работы, вьшолняемые в рамках исполнения государственного задания, подлежат выборочной в течение года и обязательной при подготовке заключительного отчета проверке в системе «Антиплагиат». Порядок контроля прохождения проверки в системе «Антиплагиат» работ, выполняемых в рамках исполнения государственного задания, регулируется Регламентом организации планирования, приемки и оформления научно-исследовательских работ, выполняемых в рамках государственного задания Академии.

2.3.3. Руководители работ по хоздоговорам в обязательном порядке проводят самопроверку текста отчетов в системе «Антиплагиат». Руководитель представляет комиссии по рассмотрению результатов научно-исследовательских работ и оказания консалтинговых услуг, вьшолняемых необособленными структурными подразделениями по государственным, муниципальным контрактам и договорам для сторонних организаций, отчет, оформленный в соответствии с требования хоздоговора, в электронном виде в формате «.pdf» ответственному секретарю комиссии вместе со справкой о результатах проверки в системе «Антиплагиат» в формате «.apdx» и подписанную справку о результатах проверки в системе «Антиплагиат» с указанием названия, руководителя работы и разъясняющими комментариями по каждому пункту заимствования по форме Приложения №2.

2.3.4. Управление внебюджетной деятельности осуществляет выборочную проверку в системе «Антиплагиат» сданных или сдаваемых отчетов на наличие заимствования, неправомочного заимствования и необоснованного самоцитирования. При этом плановый объем проверяемых отчетов составляет не менее 15% от общего количества отчетов по научно-исследователъским работам за текущий календарный год.

2.3.5. Управление внебюджетной деятелъности формирует базу отчетов структурных подразделений Академии по доходнъш договорам (далее - «хоздоговоры»). Управление координации государственного задания - базу отчетов о НИР в рамках исполнения государственного задания и иных отчетов, предусмотренных Регламентом организации планирования, приемки и оформления научно-исследователъских работ, выполняемых в рамках государственного задания Академии.

2.4. Порядок проведения проверки и условия публикации печатных изданий.

2.4.1. Издательство «Дело» и редакторы журналов, учредителем которых является Академия, принимают к публикации рукописи работ только при наличии их в электронном виде в формате «.pdf» на электронном носителе вместе с отчетом из системы «Антиплагиат» в формате «.apdx» и справкой о результатах проверки в системе «Антиплагиат» с указанием автора и названия издания, статьи.

2.4.2. В справке о результатах проверки в системе «Антиплагиат» напротив каждого пункта ссылки на источник заимствования, его доли в отчете и тексте приводятся поясняющие комментарии о правомочности заимствований.

## **3. Ответственность**

3.1. Ответственность за наличие неправомочньк заимствований в работе, фальсификацию результатов проверки, а также соответствие сведений, указанных в отчете о результатах проверки текстовых документов на наличие неправомочных заимствований сведениям, формируемым системой «Антиплагиат», несет(ут) исполнитель(и) (автор(ы) данной работы), научный руководитель и руководитель соответствующего подразделения.

3.2. Научный руководитель осуществляет контроль за результатами проверки квалификационных работ, а также за соблюдением сроков предоставления обучающимися квалификационных работ и отчета о результатах проверки для прохождения аттестации.

3.3. В случае непредставления научному руководителю или иному лицу, ответственному за проверку работы, комплекта документов в соответствии с настоящим положением, обнаружения уполномоченным подразделением неправомочных заимствований в тексте работы, неоформленных надлежащим образом ссылок на первоисточники, необоснованного самоцитирования (цитирование автором собственных ранее выполненных работ без получения в рамках проводимой научно-исследовательской работы новых научных результатов), фальсификации результатов проверки, а также отказа исполнителя работ от доработки работы или непроведение доработки (в случае выявления уполномоченным подразделением неправомочных заимствований, которые могут быть устранены посредством доработки работы) к обучающемуся/работнику, являющемуся исполнителем работ, применяются меры дисциплинарного взыскания в порядке, установленном законодательством Российской Федерации и локальными нормативными актами Академии.

3.4. Все факты нарущений, указанных в п.3.3, настоящего Положения, оперативно доводятся ответственными лицами до сведения руководителя структурного подразделения.

3.5. Руководитель структурного подразделения запращивает объяснительную записку от обучающегося/работника, являющегося исполнителем работы, по факту нарущения. По итогам рассмотрения объяснительной записки, а также в случае если исполнитель работы отказался от представления объяснительной записки или не представил объяснительную записку в течение двух рабочих дней, исполнитель работ на основании докладной записки руководителя структурного подразделения может быть представлен к дисциплинарному взысканию в том числе в форме замечания, выговора или отчисления/увольнения из Академии.

3.6. Основанием для применения к исполнителю работ дисциплинарного взыскания является докладная записка руководителя структурного подразделения на имя ректора Академии или уполномоченного им должностного лица.

3.7. В случае обнаружения неправомочных заимствований в тексте отчета научноисследовательской работы, не оформленных надлежащими ссылками на первоисточники, необоснованного самоцитирования, а также фальсификации результатов проверки, к руководителю работ применяются меры дисциплинарного взыскания (вплоть до увольнения, в соответствии с законодательством Российской Федерации) в порядке, установленном локальными нормативными актами Академии.

## **4. Иные положения**

4.1. Управление информационных технологий и Управление развития информационных систем осуществляют техническую поддержку структурных подразделений при реализации ими настоящего положения.

4.2. Управление развития информационных систем обеспечивает доступ обучающихся к личным кабинетам в информационно-телекоммуникационной сети «Интернет» по адресу: <https://lk.ranepa.ru>

4.3. Управление информационных технологий формирует и направляет пароли (ключи) лицам, ответственным за проверку работ.

4.4. Проверка осуществляется на компьютерной технике в читальных залах библиотеки, на рабочих местах сотрудников или через личные кабинеты обучающихся.

4.5. Предусмотренная настоящим положением проверка работ, содержащих сведения, составляющие государственную тайну, осуществляется с соблюдением требований, установленных законодательством Российской Федерации о государственной тайне.

4.6. Предусмотренная настоящим положением проверка работ, содержащих производственные, технические, экономические, организационные и другие сведения, в том числе о результатах интеллектуальной деятельности в научно-технической сфере, о способах осуществления профессиональной деятельности, которые имеют действительную или потенциальную коммерческую ценность в силу неизвестности их третьим лицам, осуществляется с соблюдением требований, установленных законодательством Российской Федерации.

#### Рекомендации

## для ответственных сотрудников структурных подразделений Академии, осуществляющих проверку работ

1. По каждой работе ответственные исполнители предоставляют Вам отчет в электронном виде в формате на электронном носителе вместе с отчетом из системы «Антиплагиат» в формате «.APDX» и подписанную ответственным исполнителем справку о результатах проверки в системе «Антиплагиат»,

2. Обратите внимание, что указание в справке о результатах проверки в системе «Антиплагиат» любого процента оригинальности текста не означает однозначное отсутствие необоснованных заимствований в работе - всегда необходимо смотреть на представленные поясняющие комментарии. Для разных работ и тематик допустнм разный процент заимствований других работ и законодательных актов, оформленный необходимыми ссылками на источник.

3. Далее следует просмотреть сам отчет из системы «Антиплагиат» в формате «.APDX», который открывается специальной программой «Антиплагиат» (http://www.antiplagiat.ru/Page/Antiplagiat-report-viewer). Необходимо сравнить представленную подписанную Справку об оригинальности текста с данными из системы (модифицировать документ «.APDX» в отличии от справки, невозможно) и установить корректность и правильность предоставленной в справке информации.

4. Далее документ WORD можно проверить на технические обходы системы «Антиплагиат». Необходимо открыть документ и визуально просмотреть его на предмет наличия странного форматирования и ошибок в орфографии. В электронном виде отчета в формате WORD можно провести следующие манипуляции для выявления технических обходов системы «Антиплагиат»:

- Включите значок «Отобразить все знаки» ( Ačaau • ) и выделите весь текст нажатием Ctrl+A

- На этом этапе Вы можете заметить более жирное выделение некоторых слов (объекты формул), выделенные мелкие строчки между абзацами и значок [¶] в конце этих строк (мусорный текст, закрашенный белым цветом с минимальным размером шрифта);

- Для обнаружения скрытых симводов/текста/пробелов в WORD можно совершить следующие действия (см. Таблица 1)

# Таблица 1

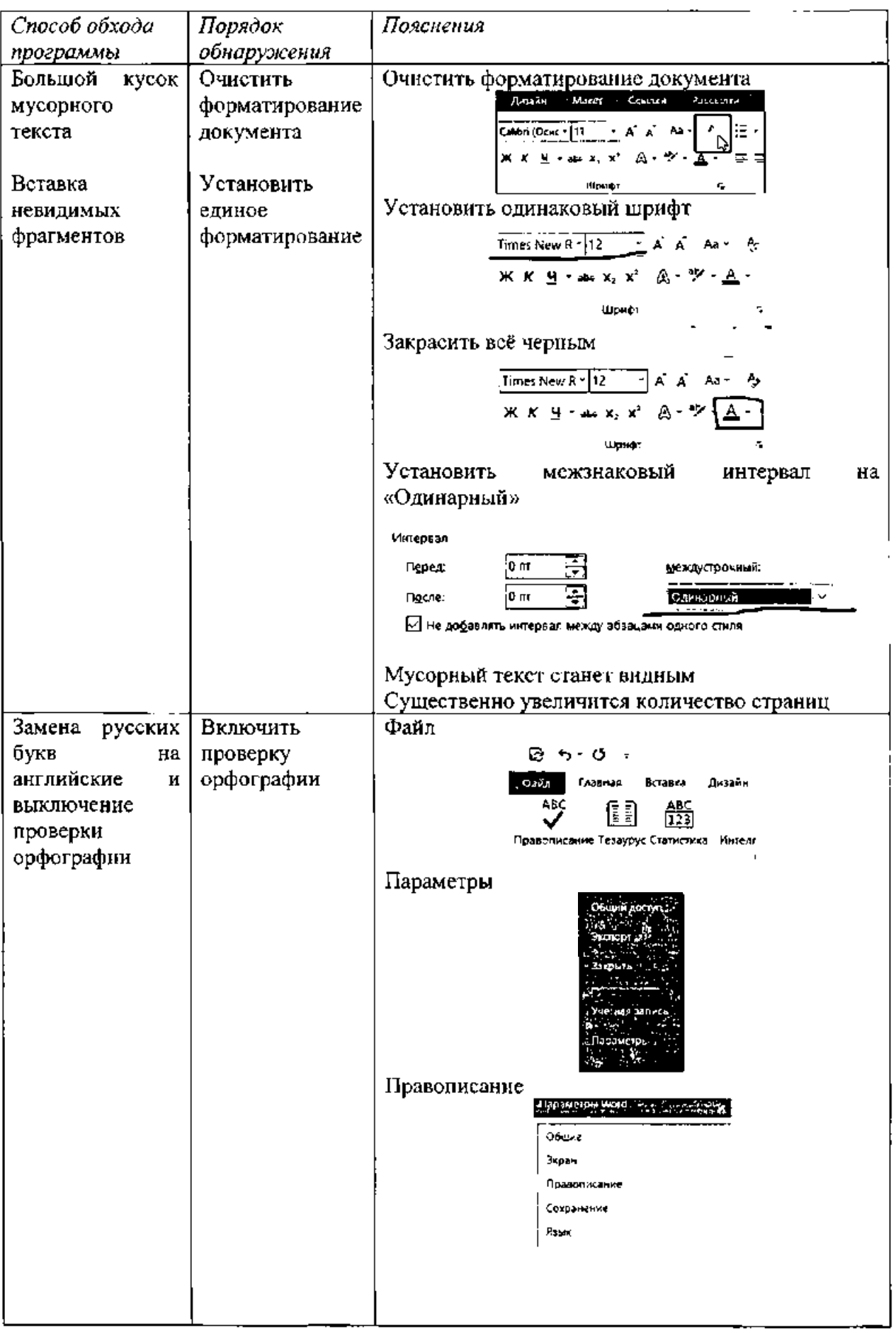

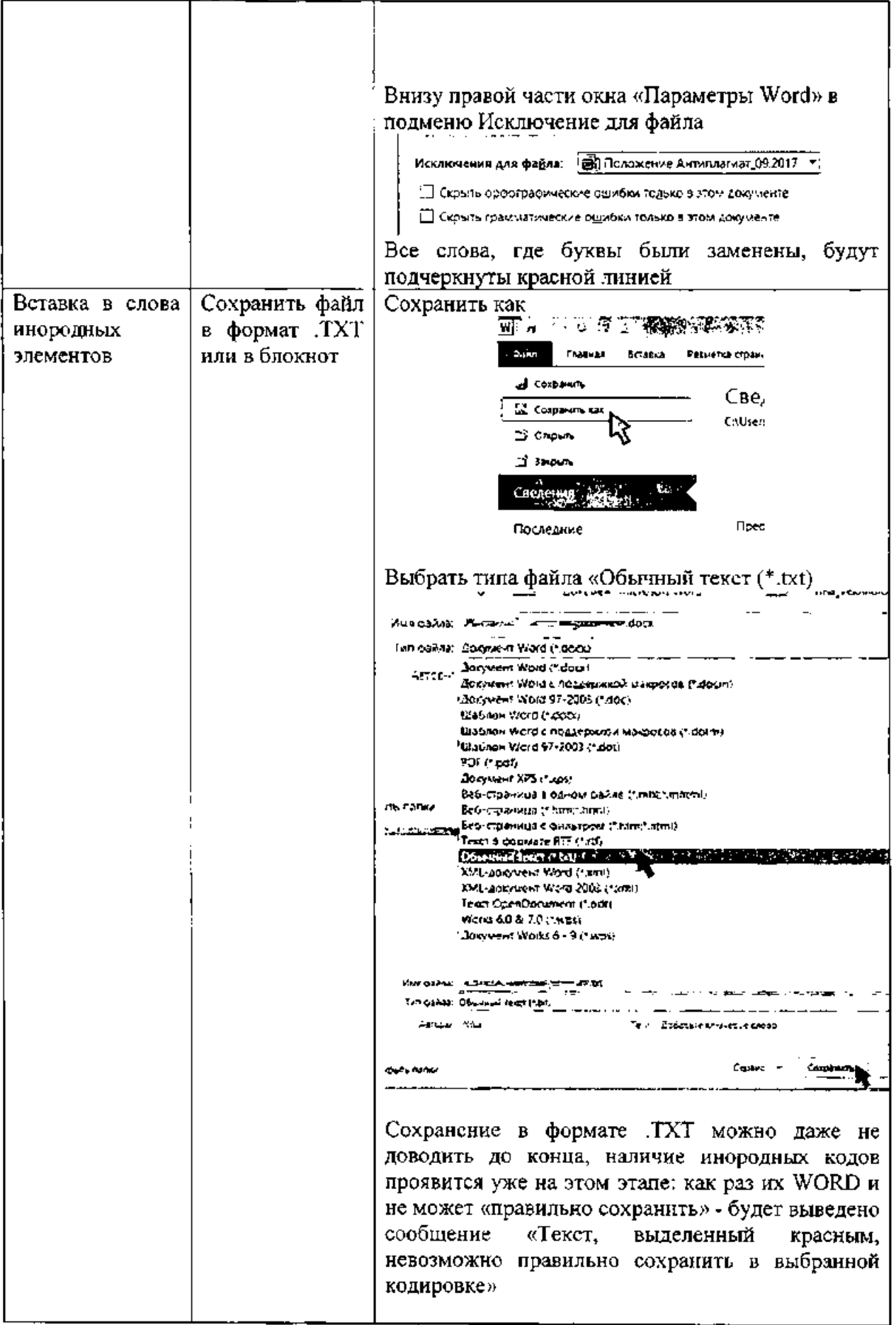

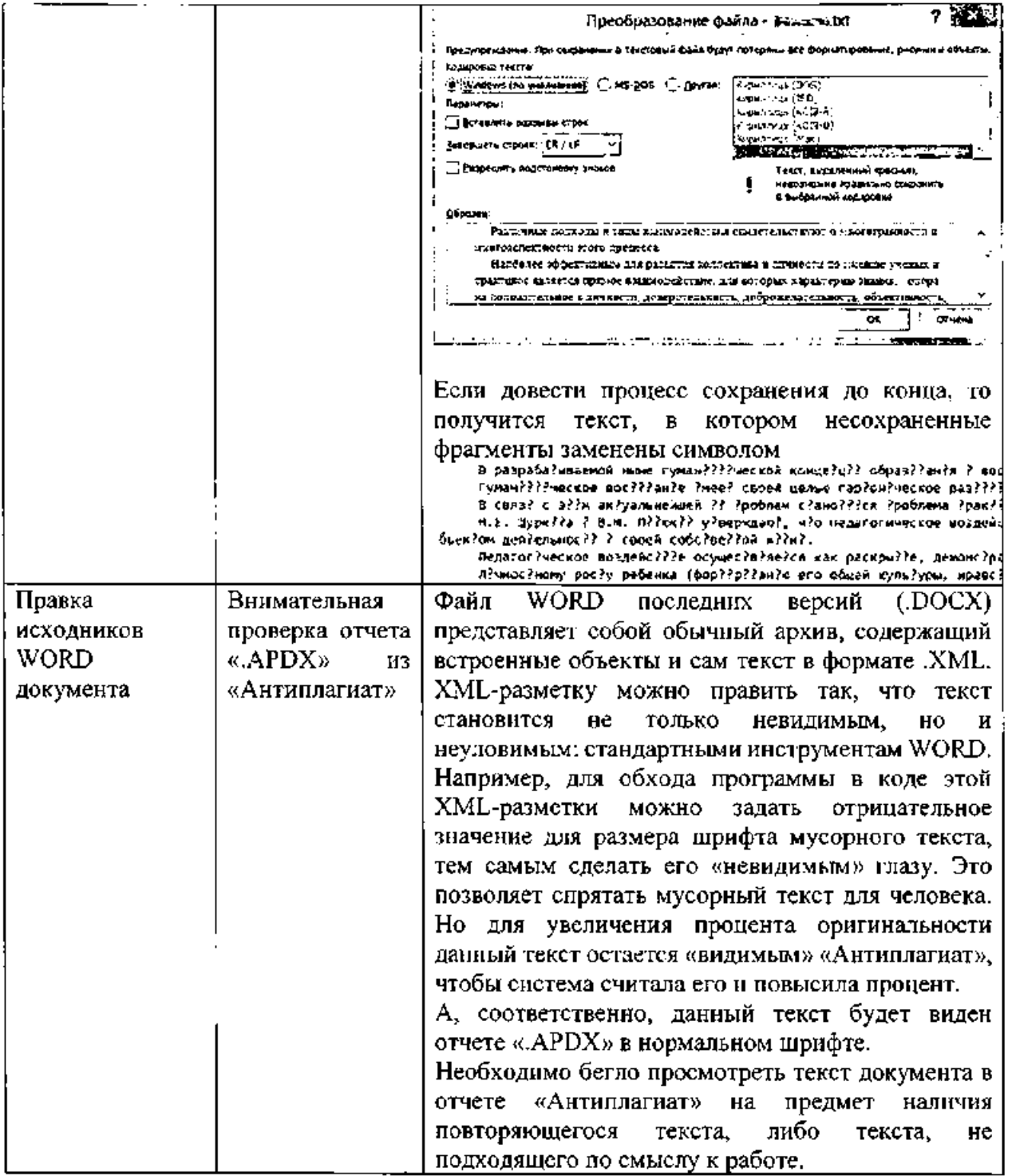

5. Если после проверки документа WORD у Вас еще остались сомнения в оригинальности текста, то следует загрузить работу в систему «Антиплагнат» из своего личного кабинета и провести дополнительную проверку. В этом случае нужно еще раз проанализировать все источники заимствований, а также внимательно просматривать текст после основной таблицы с источниками (см. Таблица 2)

Таблица 2

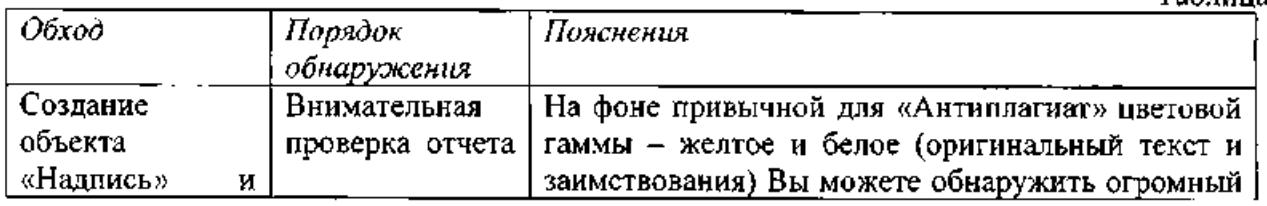

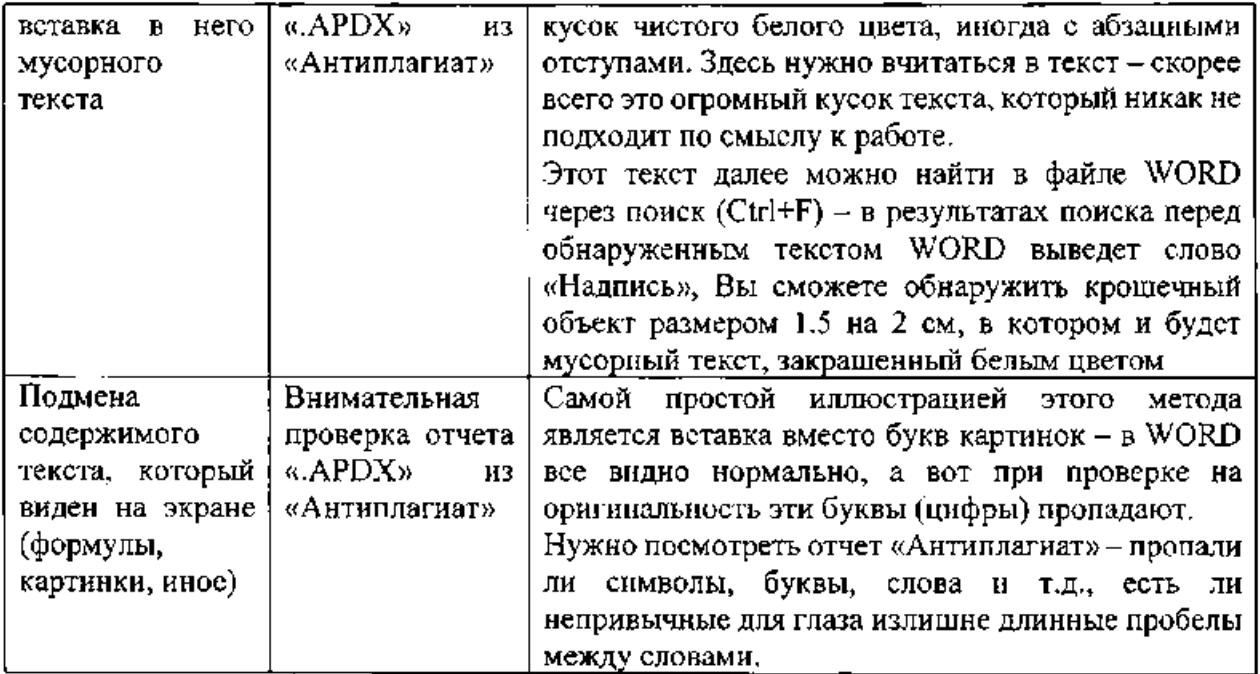

6. Обязательно для важных работ (диссертаций, НИР, договоров), а также для выборочной проверки уже сданных работ использовать программы-аналоги Advego, ЕТХТ Антиплагиат и поисковые системы Yandex и Google.

В поисковых системах следует осуществить поиск некоторой выборки абзацев из работы - например, по одному-двум из каждого раздела. И проанализировать результаты поиска. Если совпадают предложения из выбранного абзаца, следует смотреть источник, сравнить его с отчетом «Антиплагиат» установить первичность заимствования (кто у кого заимствовал).

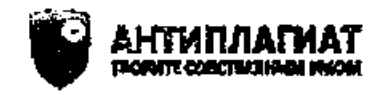

# СПРАВКА

#### о результатах проверки текстового документа на наличие заимствований

Проверка выполнена в системе

Автор работы Фалульсет, кафедра, **ROMED (DYRIGH** Tax patients

Название работы

Название файла

Процент заниствования

Процент ситирования

Процент оригинальности

Дата проверки

Мадули повска

Работу проверки

**WIO Records an units** 

Дата подажен

*<u>Rosteres noteschilologico</u>* 

YHODW YORGATISCH<br>S ROLLINN HOCTH CRIPORNY,<br>NCRIPINATI ROMANY NO OTNOR<br>CRESSINATI ROMANY NO OTNOR,

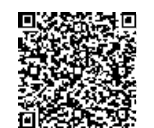

Ответ на вопрос, якивется им воинруженное заимствование<br>Корректным, система оставляет на усметренне проверяющего.<br>Предоставлением ниформирив не поддение истолифичению<br>в коммерческих фелях.

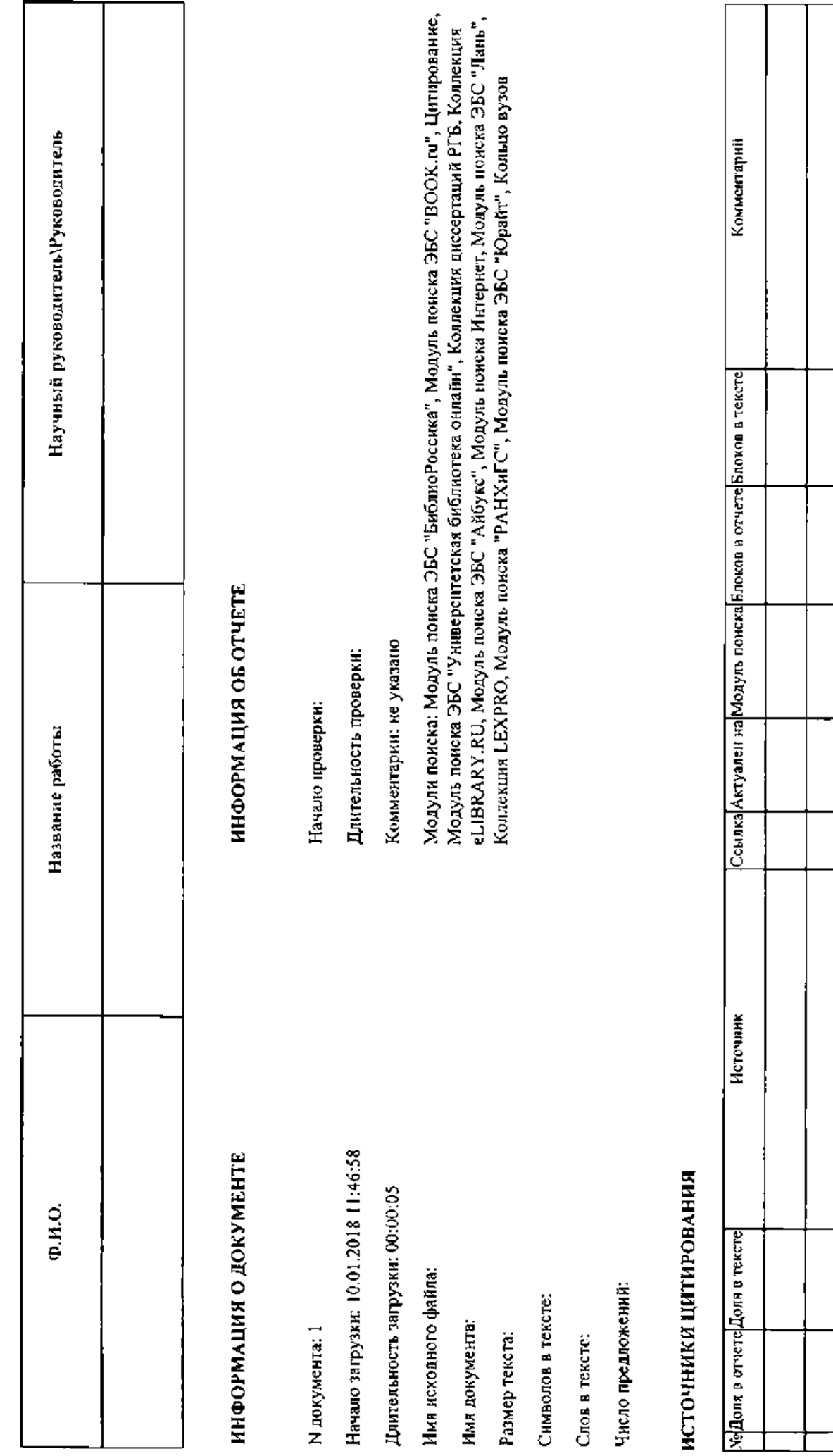

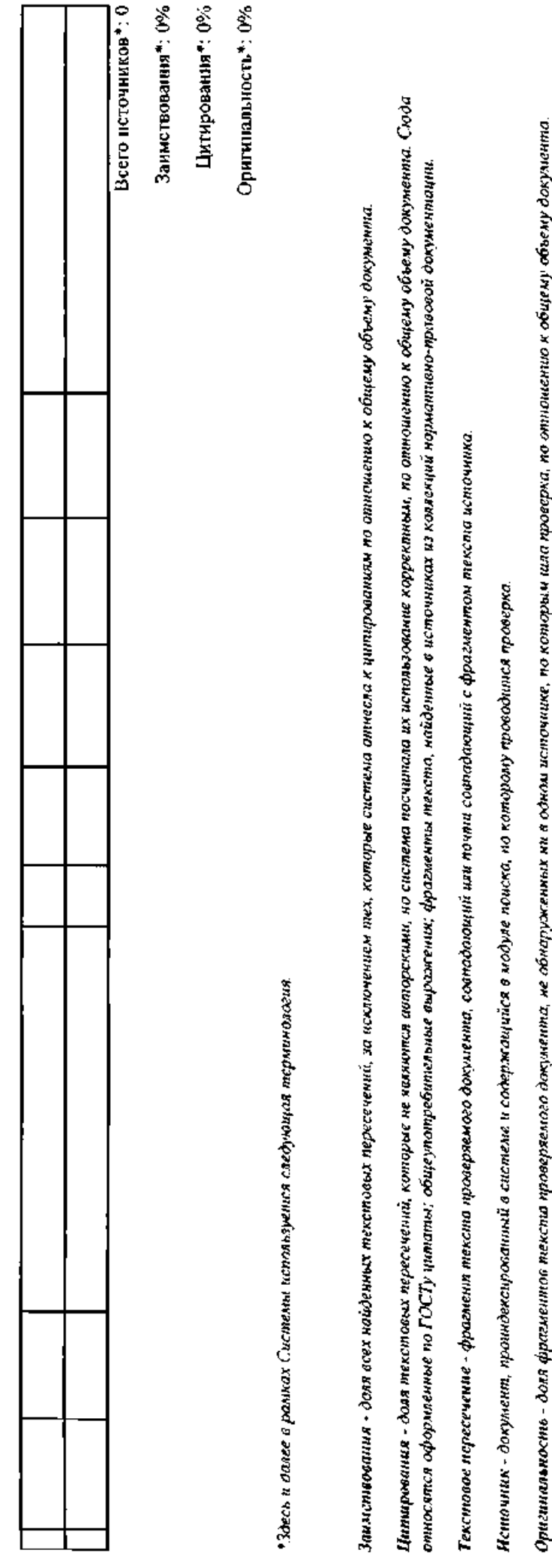

леляетея вспомогательным инструментом, определение корректностностностностно западатий и на под подобностность при проверяется проверяется составляют проверяется составляют проверяется составляют проверяется составляют про Обращаем Ваше внимне, что система находит прекстовые перссечения проосущения с проположным в с истеме текстовами источниками. При этом система докуменны остается в комнетенции проверяющего.

Заимствовании, цитирования и оригинальность воздательных показателями и в сумме дают (100%, что соответство тексту проверяемого документа.